<< AutoCAD 2010 >

 $<<$  AutoCAD 2010  $>>$ 

, tushu007.com

13 ISBN 9787030273697

10 ISBN 7030273699

出版时间:2010-5

页数:340

PDF

更多资源请访问:http://www.tushu007.com

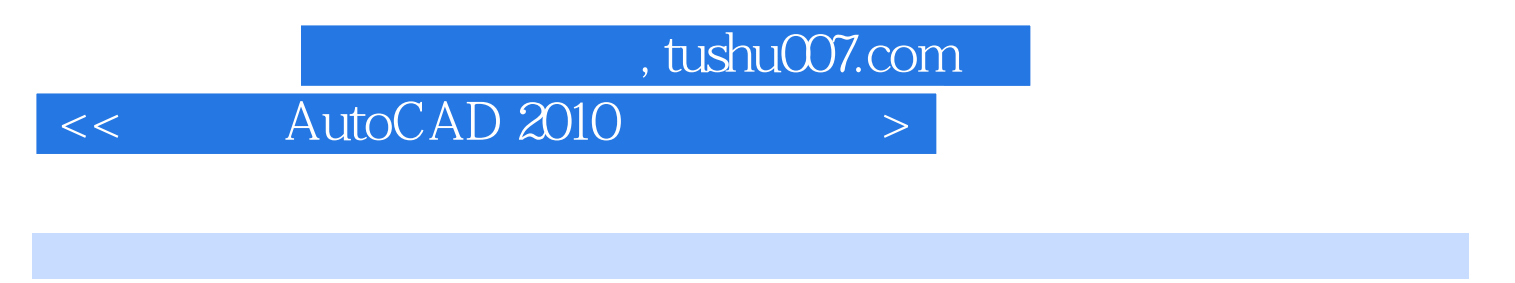

AutoCAD Autodesk

1982 1 AutoCAD

 $\mathsf {AutoCAD}$ 

 $,$  tushu007.com

 $<<$  AutoCAD 2010  $>$ 

14 AutoCAD

AutoCAD 2010

 $AVI$ 

, tushu007.com

 $<<$  AutoCAD 2010  $>>$ 

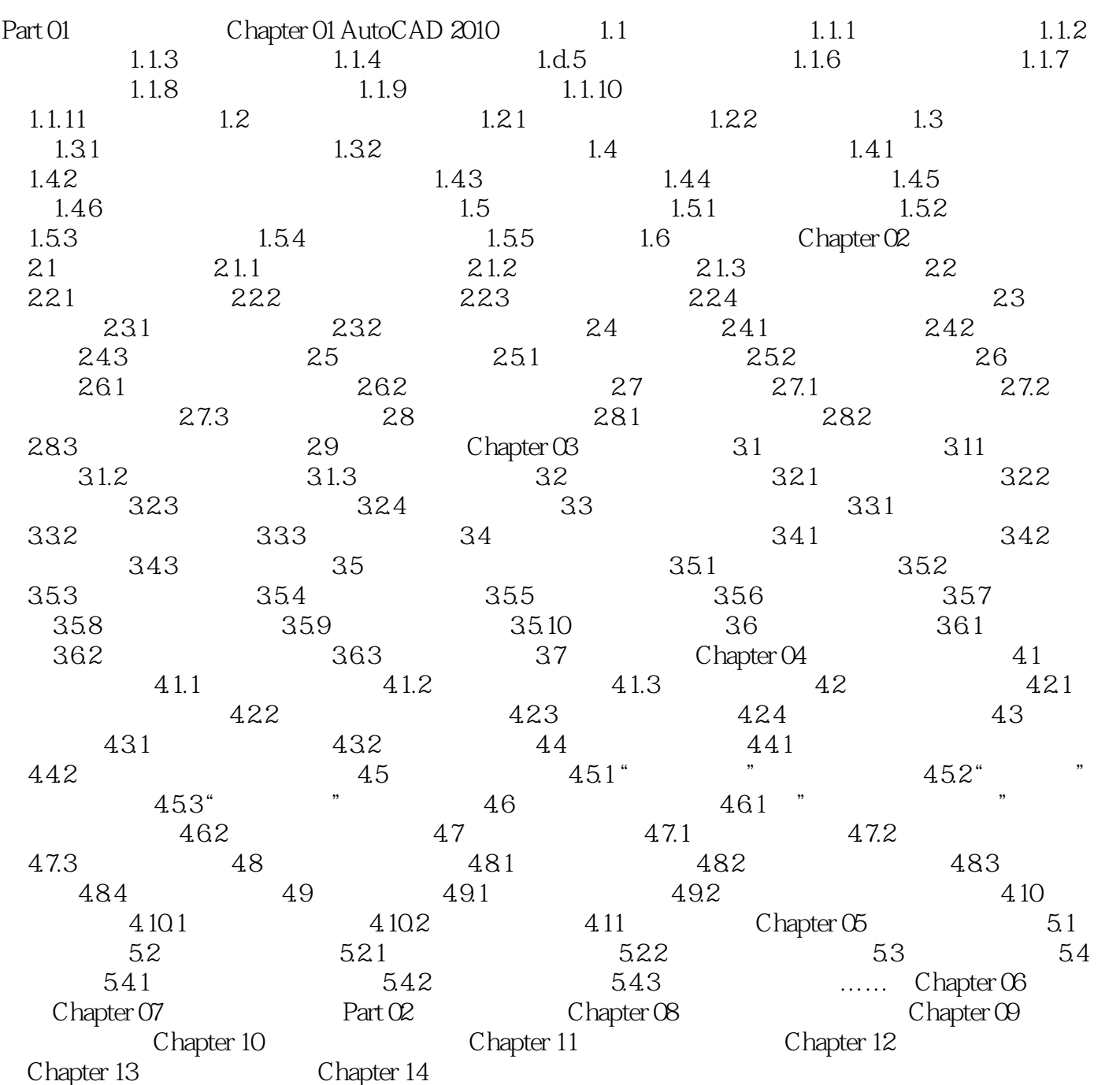

, tushu007.com

 $<<$  AutoCAD 2010  $>$ 

AutoCAD 2010 1  $\,2\,$ 

Auto CAD 2010

 $\mathsf{AutoCAD}$ 

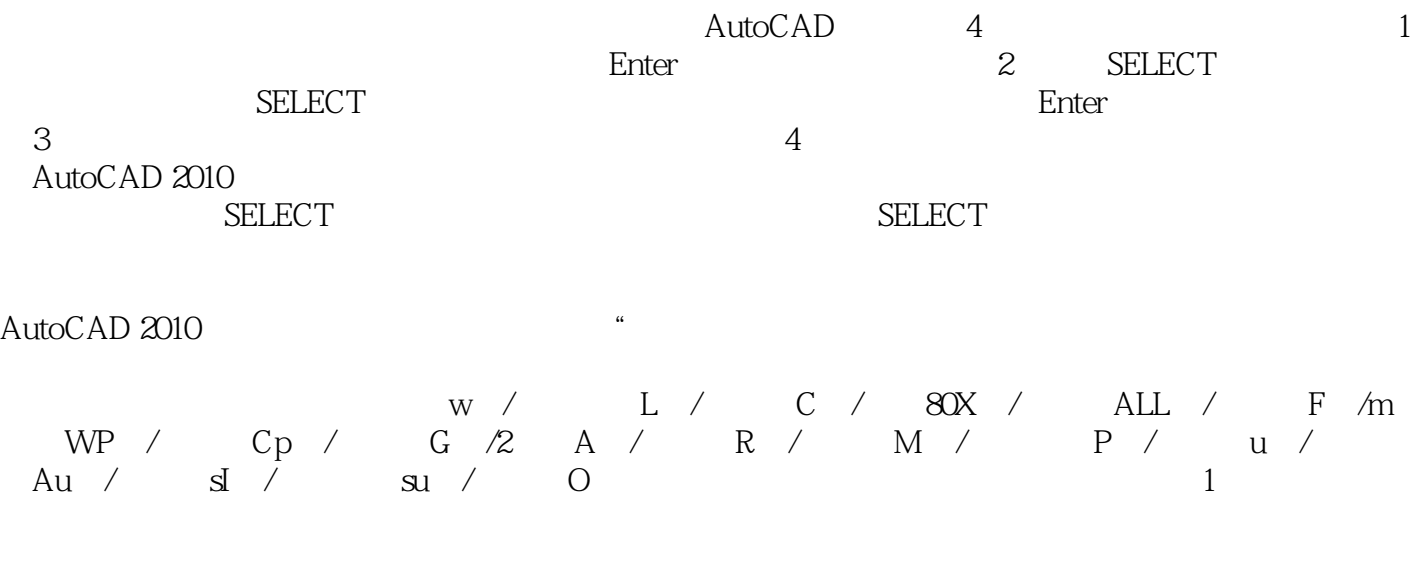

 $\sim$  2 w

AutoCAD 2010 CAD 2010

 $\rm{Auto}\,CAD$ 

AUTOCAD 2010

本站所提供下载的PDF图书仅提供预览和简介,请支持正版图书。

更多资源请访问:http://www.tushu007.com